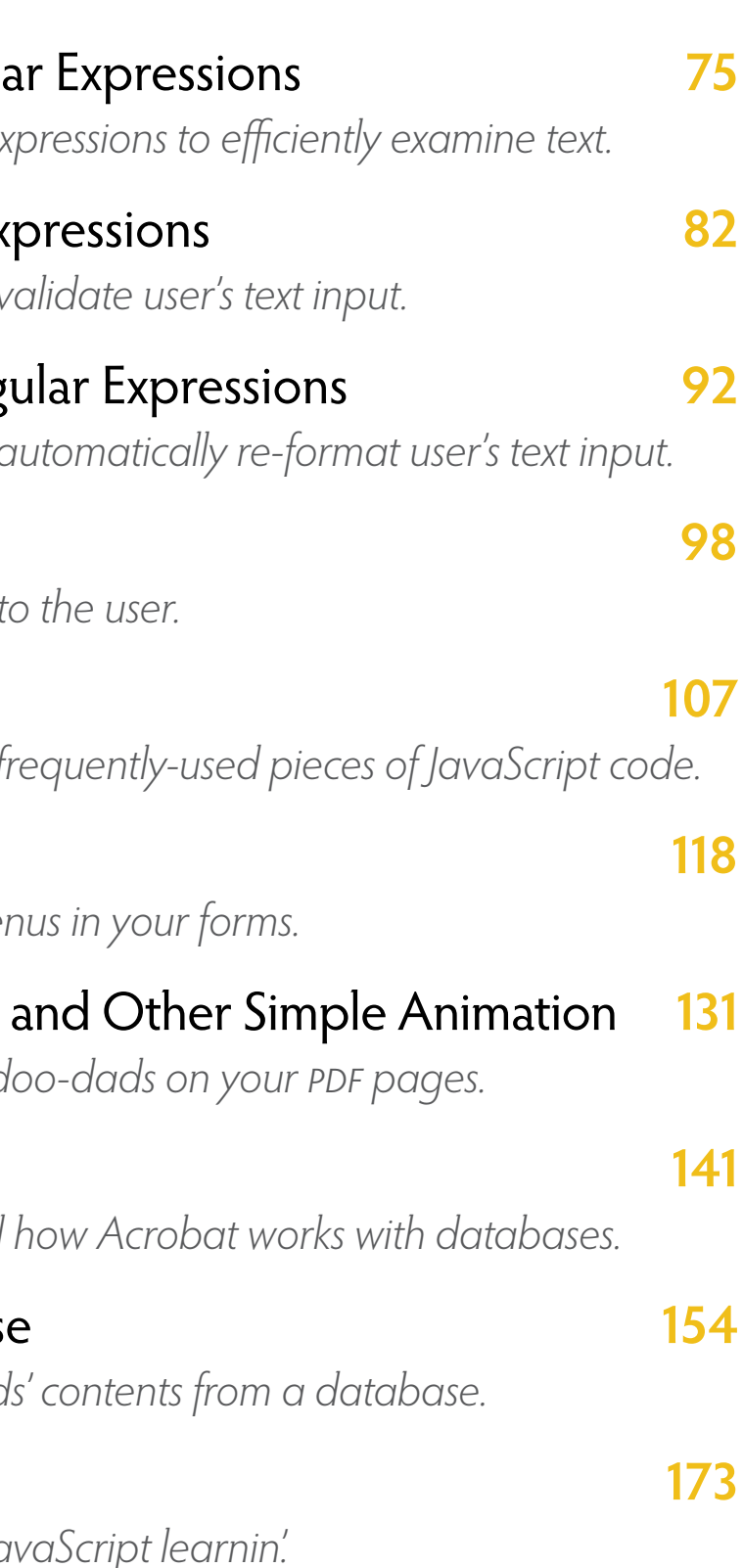

## QE D **Beginning JavaScript for Adobe Acrobat Table of Contents**

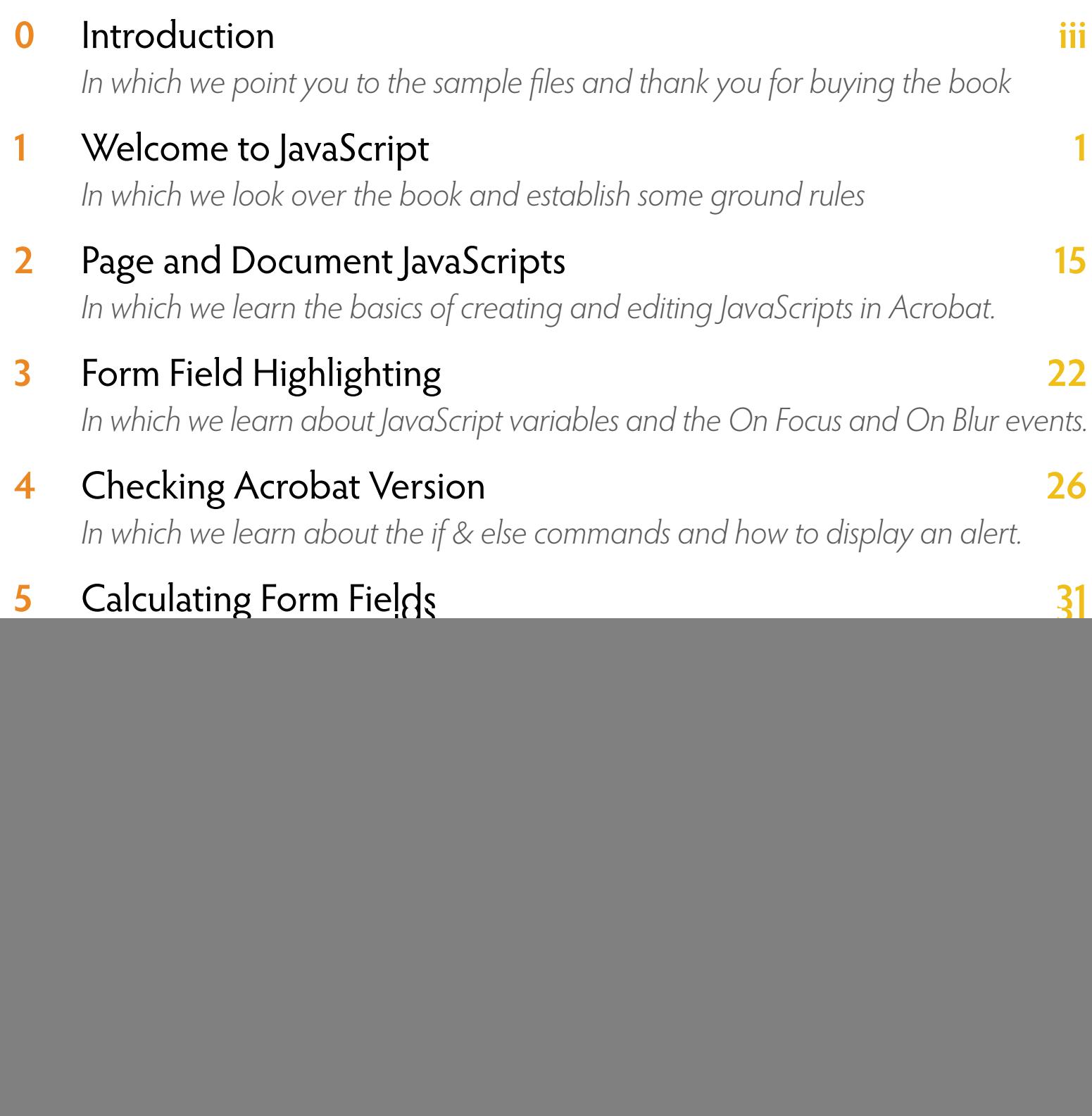

- **10** Keystroke Checking with Regula *In which we learn how to use regular examine that*
- **11** Field Validation with Regular Ex *In which we use regular expressions to validate*
- **12** Formatting Text Fields with Reg *In which we use regular expressions to d*
- **13** Alerts and Dialog Boxes In which we learn to display messages
- **14** JavaScript Functions *In which we learn to assign a name to f*
- **15** Creating Pop-up Menus In which we learn to create pop-up me.
- **16** Blinking Buttons, Spinning Stars, *In which we learn to create animated a*
- **17** Interacting with Databases *In which we learn the basics of SQL and*
- **18** Reading and Writing a Databas *In which we learn to load our form fields' contents from a database.*
- **19** Where to Go from Here *In which we list some other sources of Jc*